La directiva EQU sirve para definir símbolos y, en efecto, no genera código. Por ejemplo:

PANT EQU \$1200

Lo que hace es asignar el valor \$1200 al símbolo PANT. Cuando el ensamblador vea el símbolo PANT en una instrucción, sustituirá dicho símbolo por el valor empleado en su definición, es decir por \$1200. veamos un ejemplo:

MOVE.B PANT D0=> MOVE.B \$1200, D0, es decir, transfiere el contenido de la dirección

\$1200 al registro D0 (a su byte menos significativo)

Otro ejemplo:

MOVEA.L #\$PANT A0 =>MOVEA.L #\$1200 A0, Carga A0 con el valor \$1200

La directiva DC sirve para definir constantes. Reserva una o varias posiciones de

memoria y coloca en ella el valor o valores que aparecen en la directiva. Ejemplo:

ORG \$2000

CONST DC.W \$AF, \$DE,23

Reserva 6 posiciones de memoria (de la \$2000 a la \$2005) puesto que define 3 constantes tamaño palabra y en ellas almacena lo siguiente:

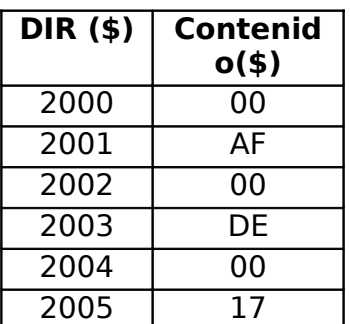

Obsérvese que \$17=23 en base 10